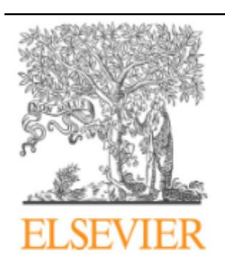

Radiología

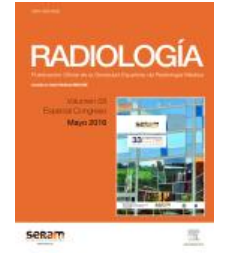

## 0 - APLICACIÓN DE DOCUMENTOS PDF-3D PARA REPRESENTAR IMÁGENES TRIDIMENSIONALES EN (NEURO)RADIOLOGÍA

*R.D. Tabernero Rico<sup>1</sup> , J.A. Juanes Méndez<sup>2</sup> y A. Prats Galino<sup>3</sup>*

*<sup>1</sup>Hospital Virgen de la Concha, Zamora, España. <sup>2</sup>Universidad de Salamanca, Salamanca, España. <sup>3</sup>Universidad de Barcelona, Barcelona, España.*

## Resumen

**Objetivo docente:** Mejorar la visualización y comprensión de estructuras anatómicas complejas mediante las imágenes 3D. Obtener herramientas útiles para la correcta percepción espacial de regiones anatómicas.

**Revisión del tema:** La creación de documentos PDF con imágenes en 3D se compone de varias fases y depende de diferentes paquetes de software. El número de herramientas puede reducirse a dos aplicaciones: para la generación de datos de la escena 3D y para generar el PDF final. El resultado final es un archivo en formato PDF con modelos tridimensionales de la región anatómica de interés (en nuestro trabajo de la columna lumbar). El usuario podrá visualizar la región anatómica de interés únicamente con el programa Adobe Reader (versión 10 o superior) que le permite interactuar con el modelo y manipular las imágenes 3D en los tres planos del espacio.

**Conclusiones:** Los modelos 3D son una herramienta útil para el entendimiento de regiones anatómicas complejas. Estas técnicas pueden ser aplicadas en varios ramas; en ámbito clínico, educativo y de investigación. Las imágenes 3D proporcionan una mayor cantidad de datos y con mayor precisión que las imágenes convencionales bidimensionales.